# [544] HBase and Cassandra

Tyler Caraza-Harter

### Hadoop Ecosystem

Yahoo, Facebook, Cloudera, and others developed opensource Hadoop ecosystem, mirroring Google's systems

|                         | Google<br>(paper only) | Hadoop, 1st gen (open source) | Modern<br>Hadoop |
|-------------------------|------------------------|-------------------------------|------------------|
| Distributed File System | GFS                    | HDFS                          |                  |
| Distributed Analytics   | MapReduce              | Hadoop<br>MapReduce           | Spark            |
| Distributed Database    | BigTable               | HBase                         | Cassandra        |
|                         |                        | Dynamo<br>(Amazon)            |                  |

Ecosystem: Ambari, Avro, Cassandra, Chukwa, HBase, Hive, Mahout, Ozone, Pig, Spark, Submarine, Tez, ZooKeeper

https://hadoop.apache.org/

### Google Architecture

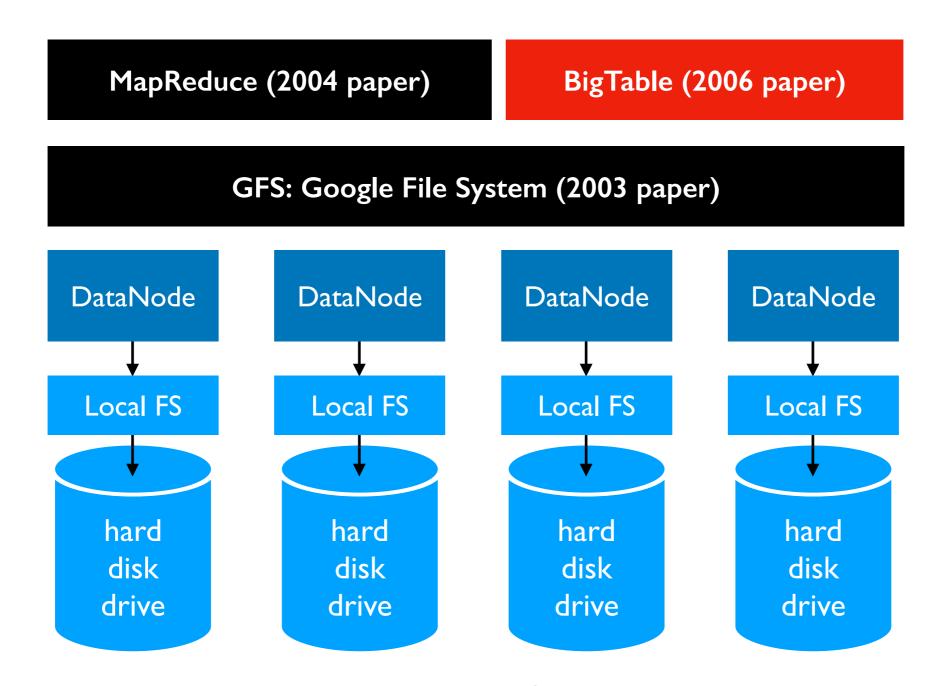

radical idea: base everything on lots of cheap, commodity hardware

### Hadoop Ecosystem

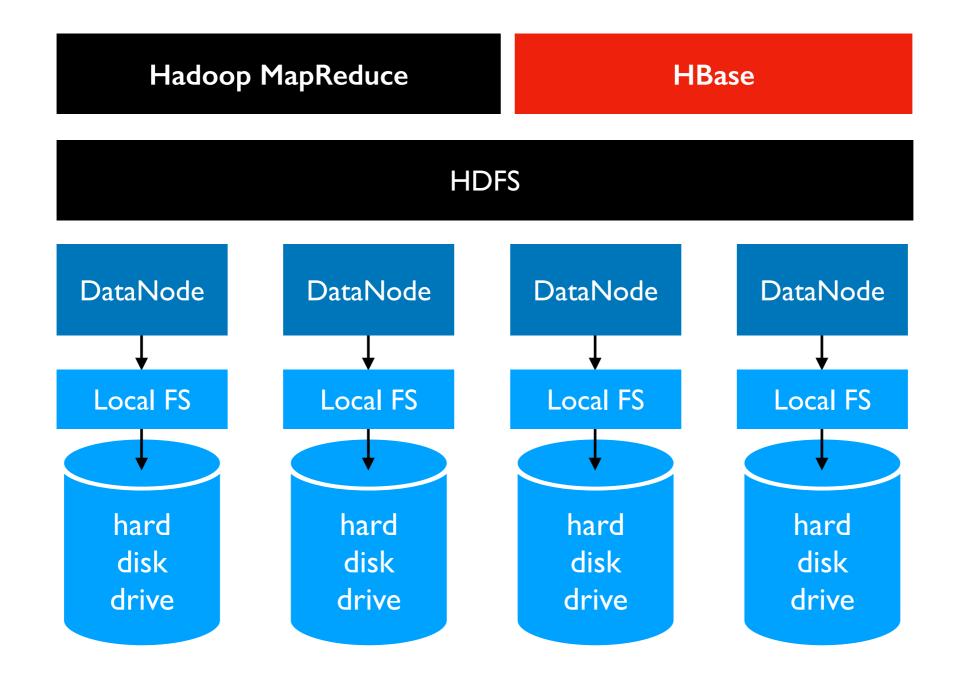

### Hadoop Ecosystem

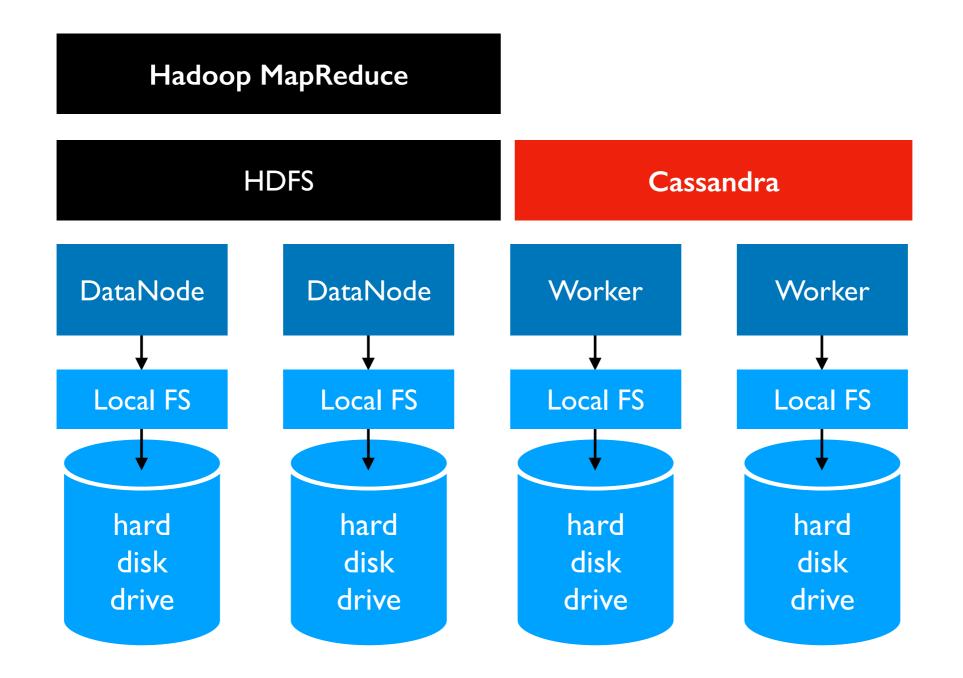

### Outline: HBase and Cassandra

**HBase** 

Cassandra Data Model

**Demos** 

## HBase Data Model: Versioned Sparse Tables

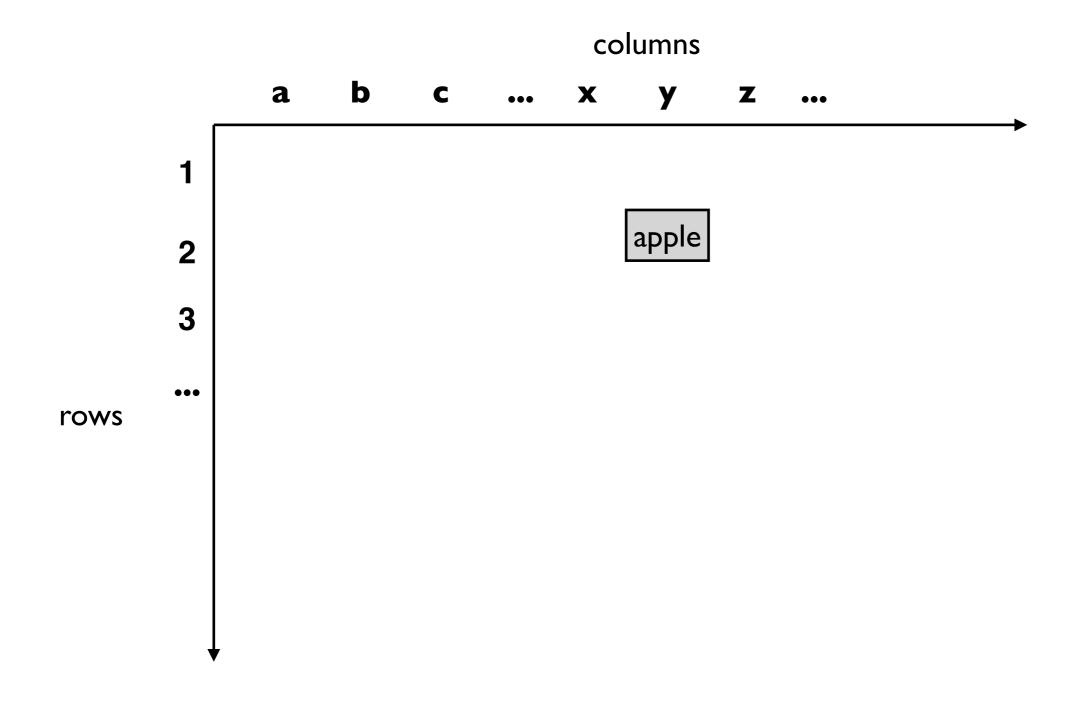

table["2:y"] is "apple"

### HBase Data Model: Versioned Sparse Tables

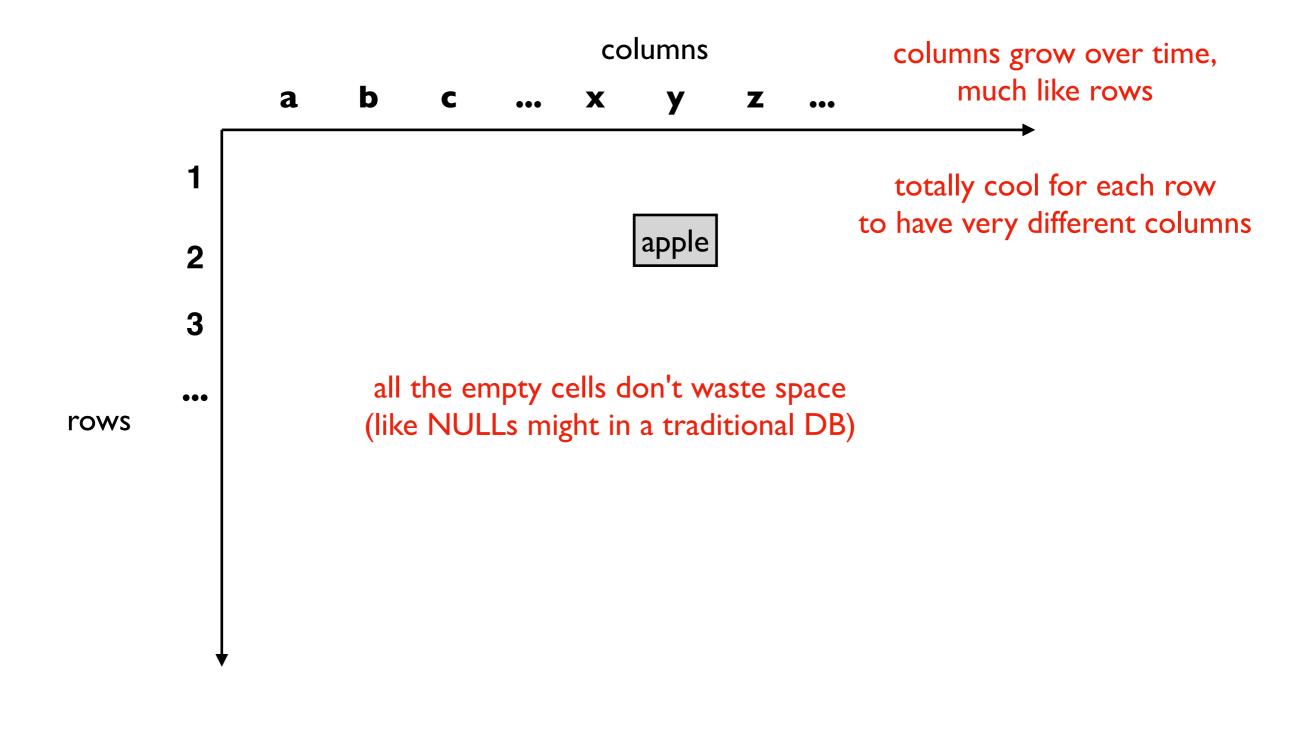

table["2:y"] is "apple"

### HBase Data Model: Versioned Sparse Tables

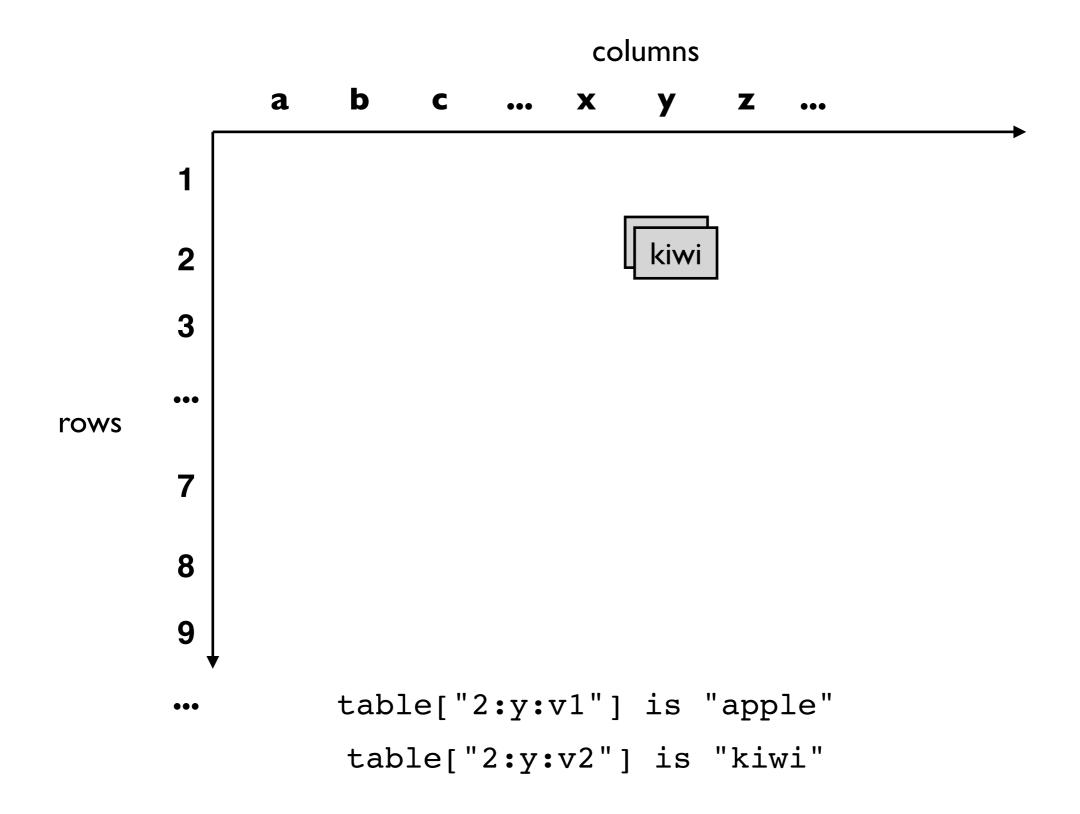

### Partitioning the Row Space

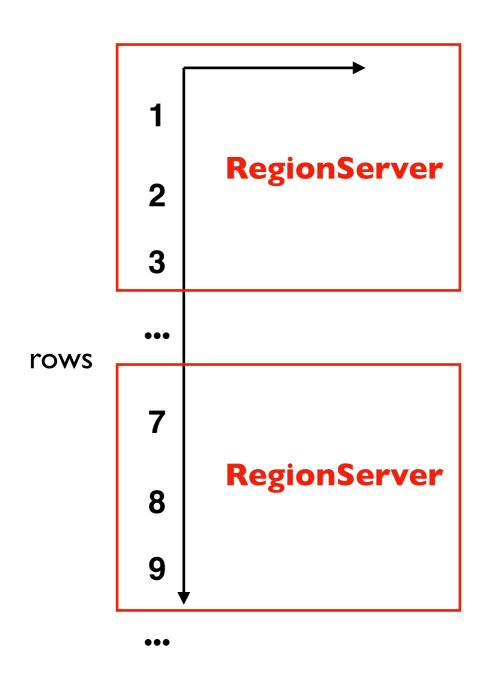

row ranges are called "regions"

regions may grow/split

a region is assigned to ONE HBase "RegionServer" at any given time

RegionServers could server multiple regions

### **Transactions**

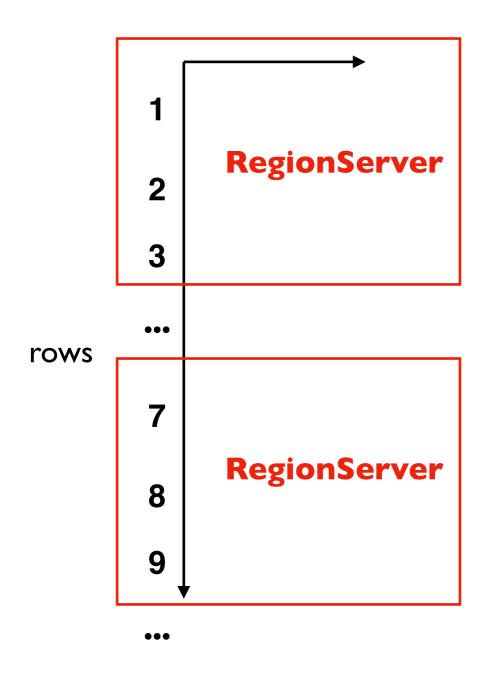

Rows are never split across regions

HBase only support single-row transactions

Design implication: try to keep all of a user's data in ONE row, even if it means millions of columns

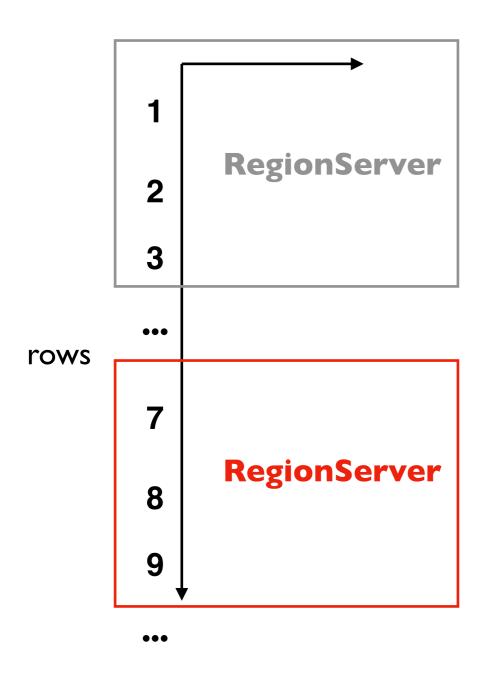

Rows are never split across regions

HBase only support single-row transactions

Design implication: try to keep all of a user's data in ONE row, even if it means millions of columns

RegionServers store region data inside HDFS files

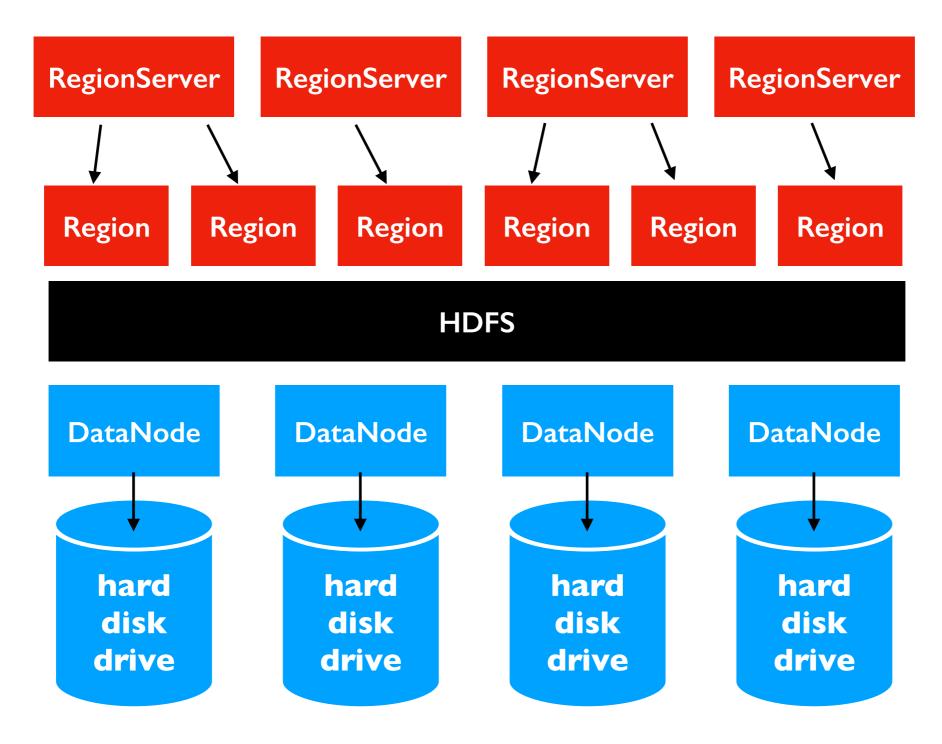

ideally a RegionServer is placed on the same machine as a DataNode holding most of its data

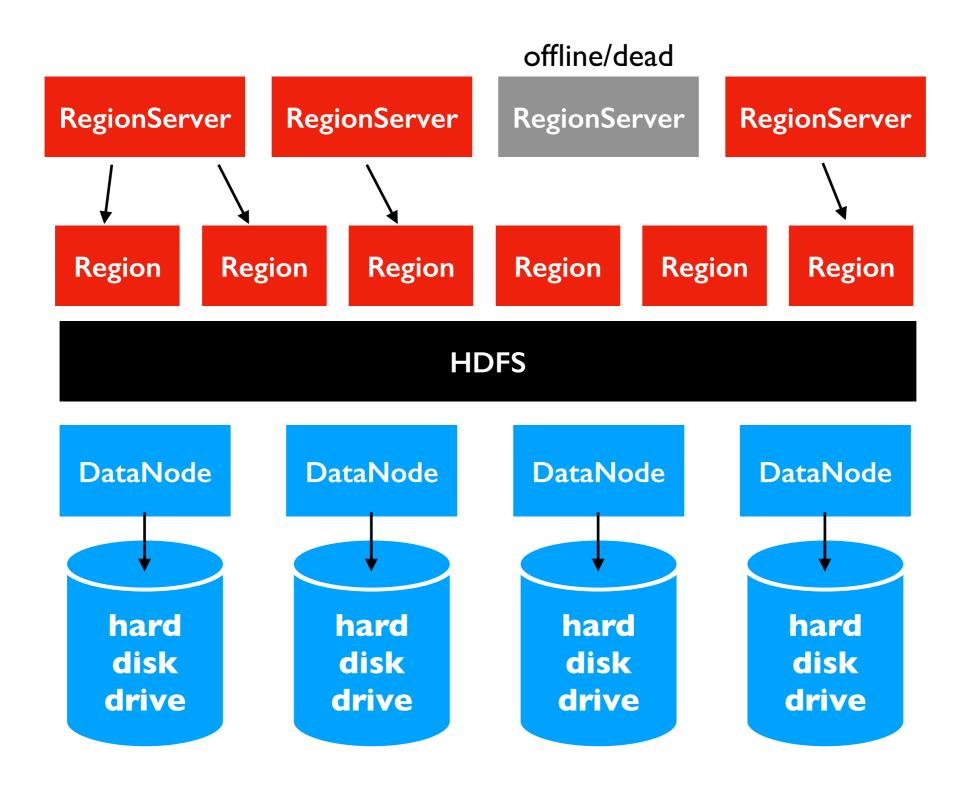

region data
still safely
stored in
3x replicated
HDFS files

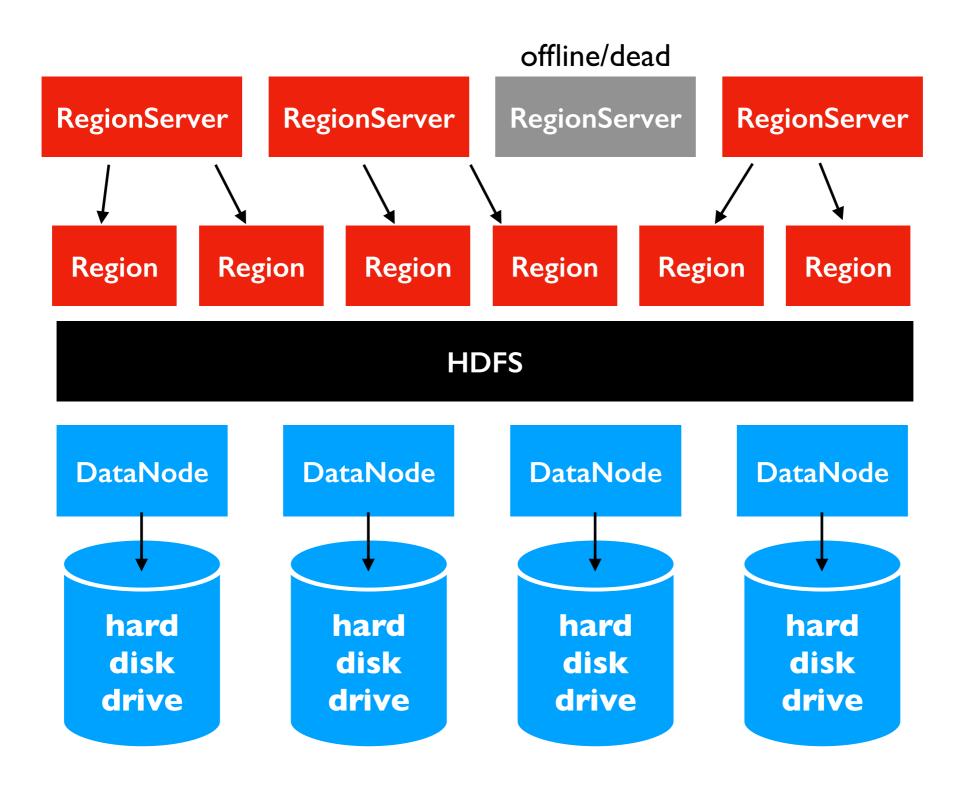

handoff regions to healthy RegionServers

#### Observation:

starting a write operation on disk has a very high fixed cost

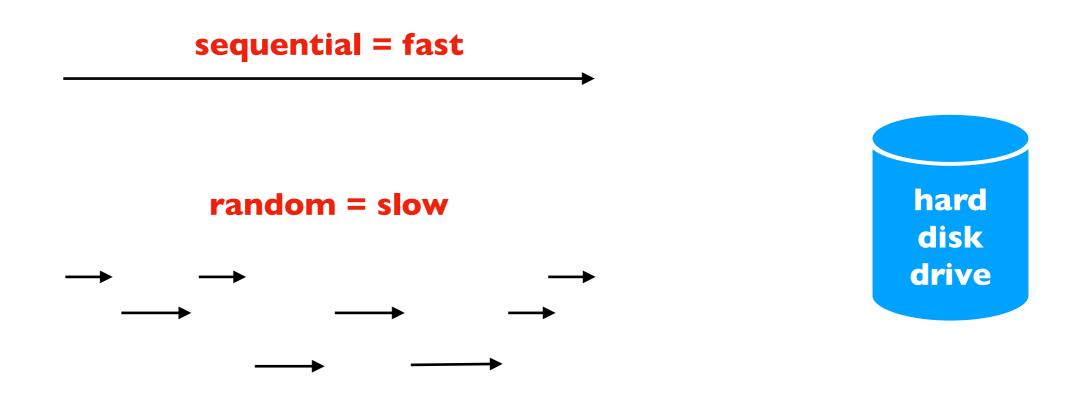

### Strategy:

- store new data in memory until we have a lot of data
- then do one big write to disk

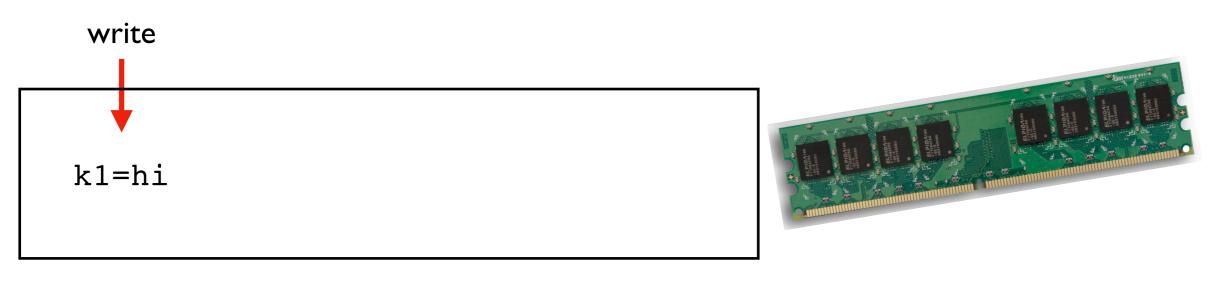

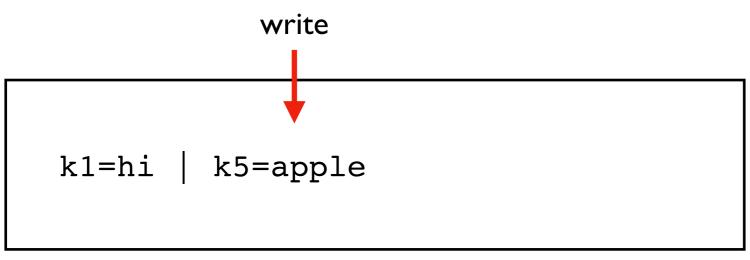

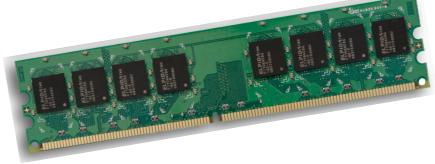

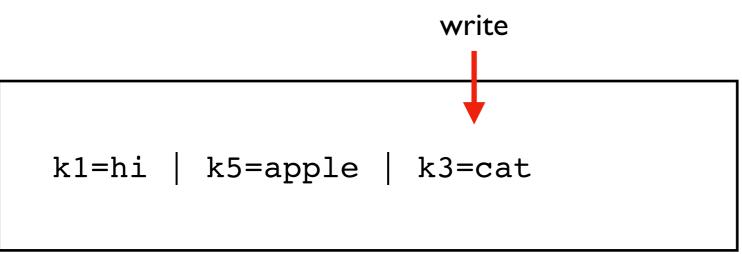

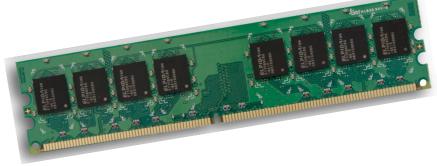

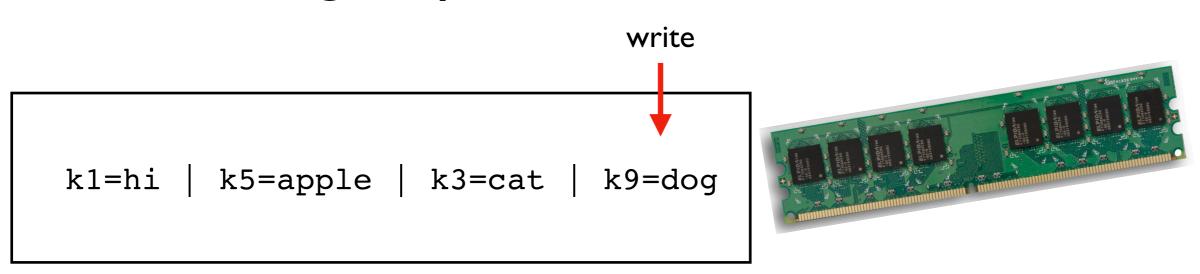

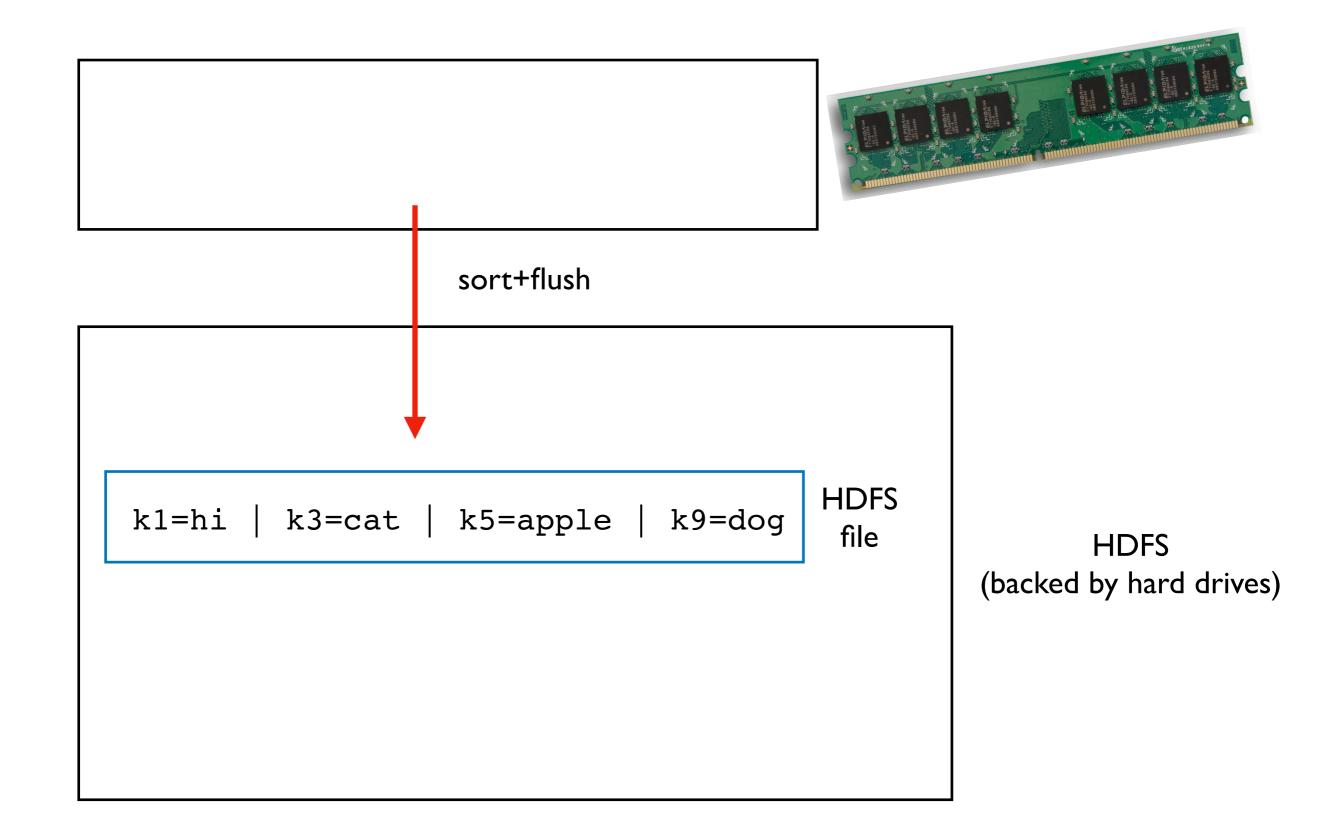

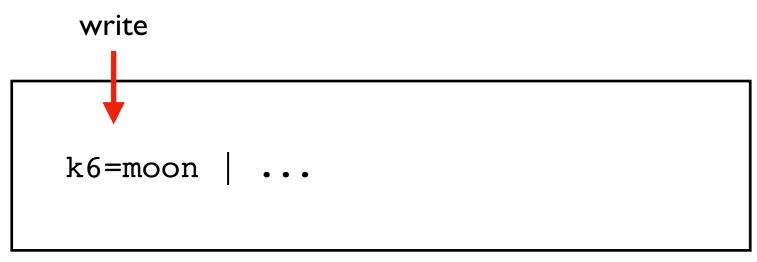

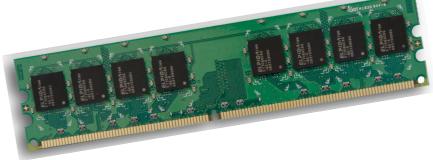

k1=hi | k3=cat | k5=apple | k9=dog | file

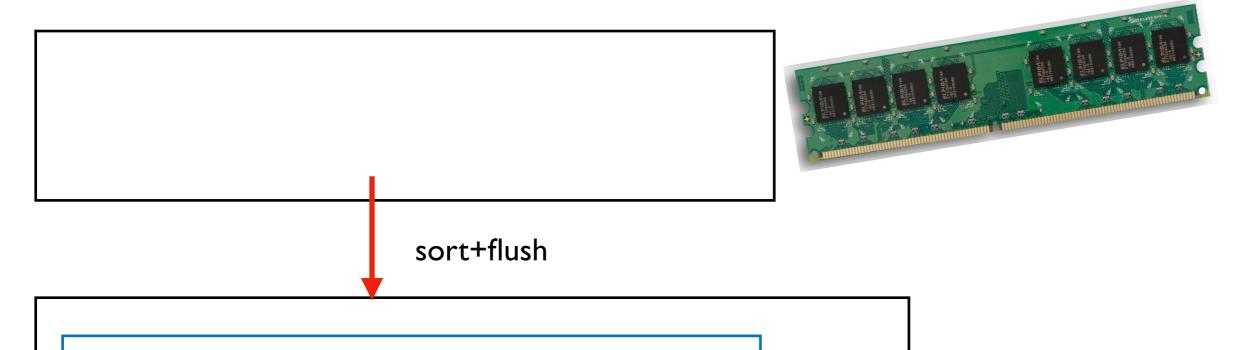

k2=bye | k4=sun | k6=moon | k9=pup | HDFS | file

k1=hi | k3=cat | k5=apple | k9=dog | HDFS | file

### **HBase Reads**

check multiple HDFS files when looking up keys

what is the value for k3? what about for k9?

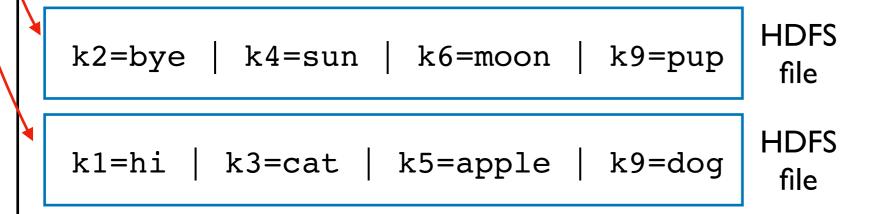

### **HBase Reads**

check multiple HDFS files when looking up keys

what is the value for k3? what about for k9?

"tombstones" are used when we delete data (need to write something -- can't erase old version in finalized file)

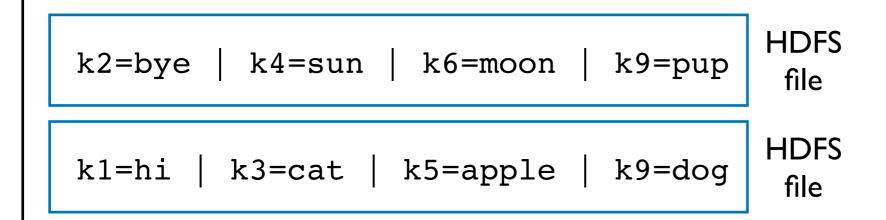

### Compaction

If there are too many files, reads become too slow.

Solution: compact/combine smaller files into bigger files

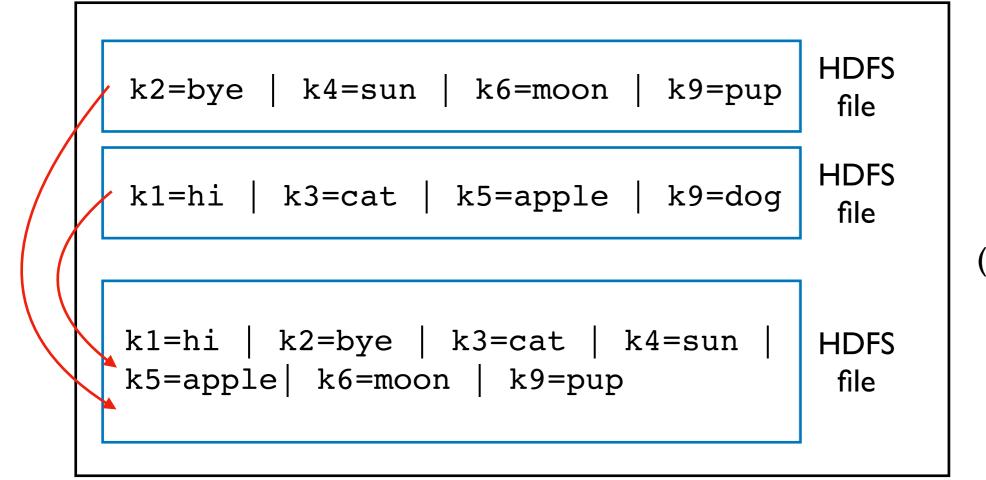

### Compaction

If there are too many files, reads become too slow.

Solution: compact/combine smaller files into bigger files

k1=hi | k2=bye | k3=cat | k4=sun | HDFS k5=apple | k6=moon | k9=pup file

### Outline: HBase and Cassandra

**HBase** 

Cassandra Data Model

**Demos** 

### Clusters

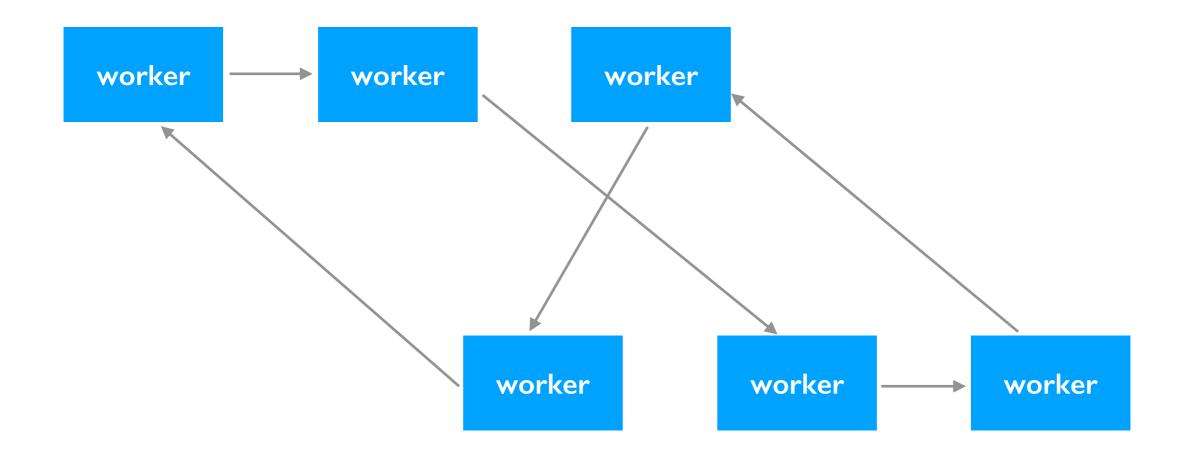

### Cassandra clusters have many worker nodes

- No centralized boss node (unlike HDFS, Spark)
- Not necessarily same data center (could be geographically distributed)
- Clusters are called "rings" because some nodes are defined to be adjacent

### Clusters

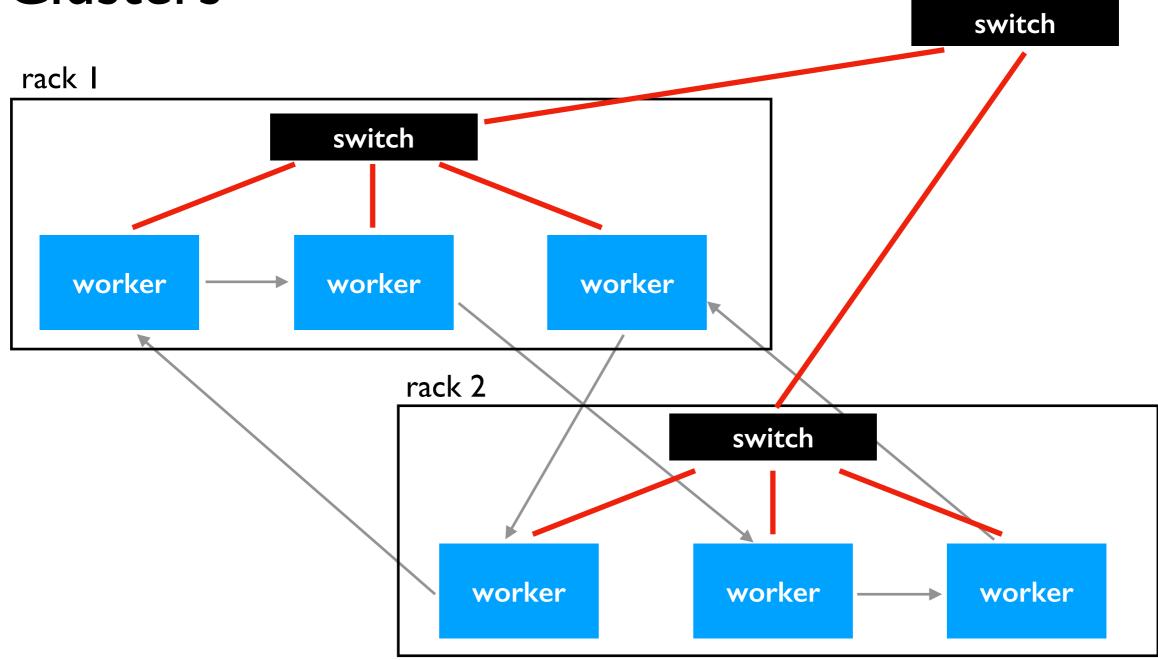

### Cassandra clusters have many worker nodes

- No centralized boss node (unlike HDFS, Spark)
- Not necessarily same data center (could be geographically distributed)
- Clusters are called "rings" because some nodes are defined to be adjacent
- Ring organization doesn't necessarily correspond to network topology

## Keyspaces

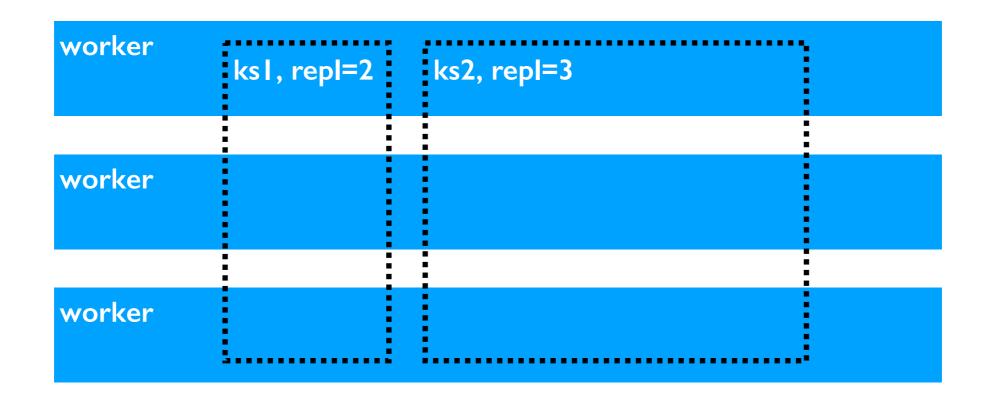

#### **Keyspaces**

- similar to databases on database servers
- keyspaces store data across many workers
- different keyspaces can have different replication settings

Each keyspace might contain many tables.

## HBase: "Wide Row" design

HBase Disadvantage: no efficient way to even know about all the columns (only about "column families"). SQL-like query languages not easily implemented

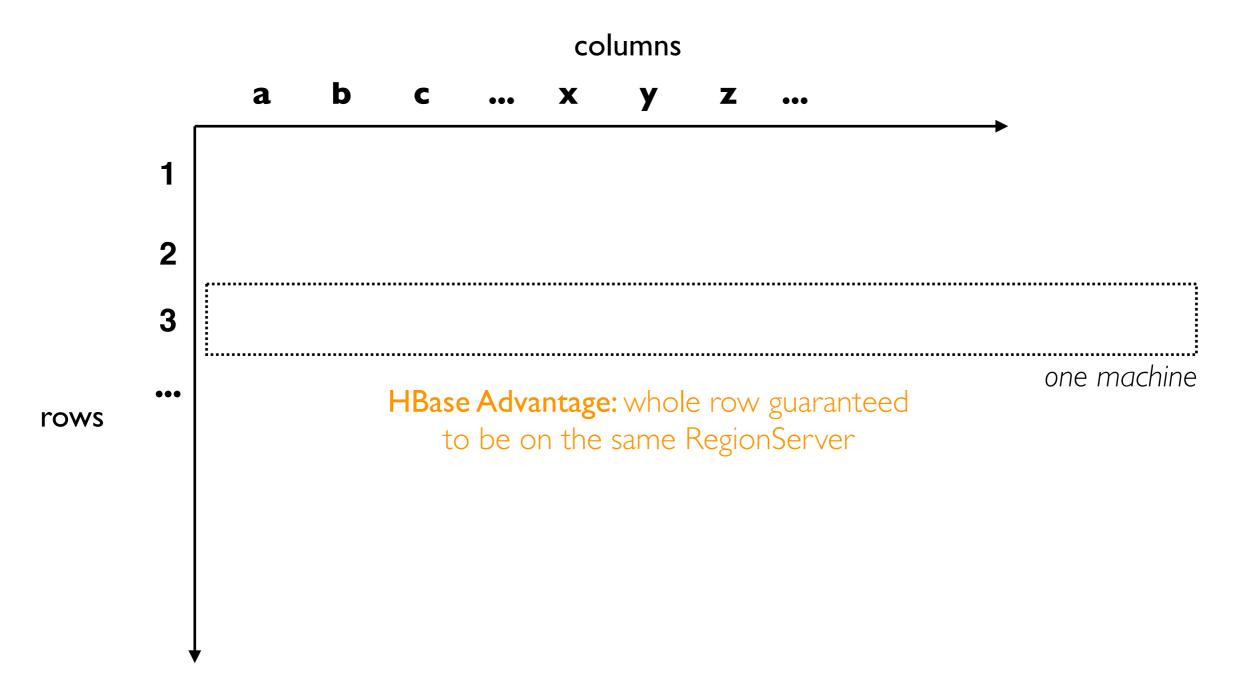

## Cassandra: "Wide Partition" design

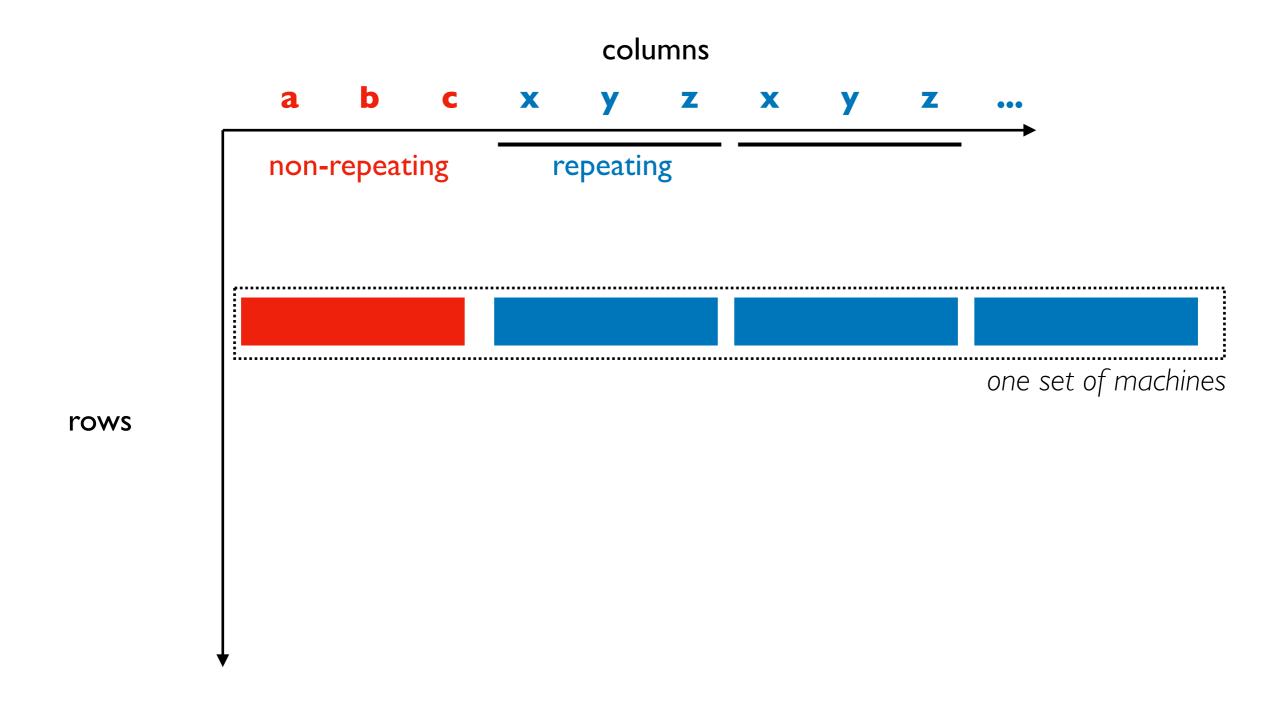

### Cassandra: "Wide Partition" design

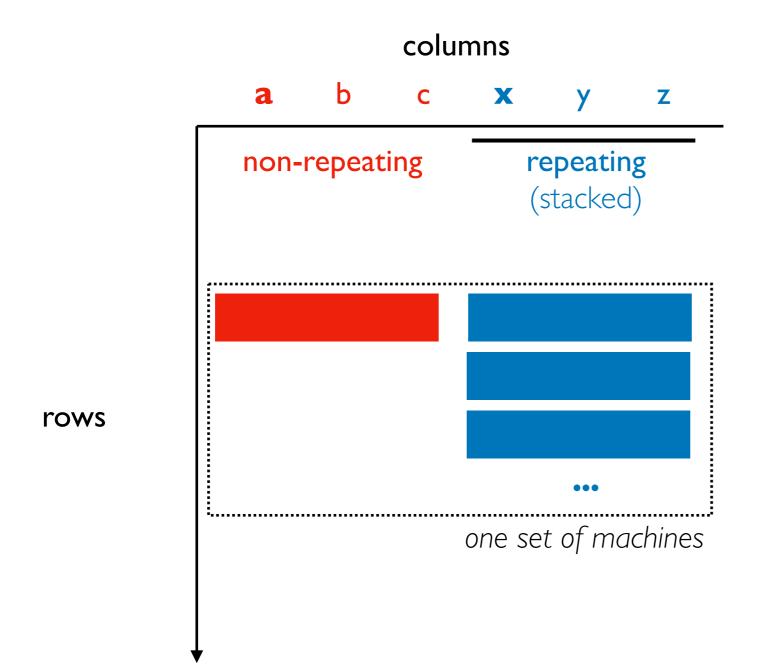

#### Advantages

- finite columns, so can use SQL-like queries: Cassandra Query Language (CQL)
- can keep related data on same machines

#### Disadvantages

- big partitions: imbalanced storage
- hot partitions: other imbalance

## Cassandra: "Wide Partition" design

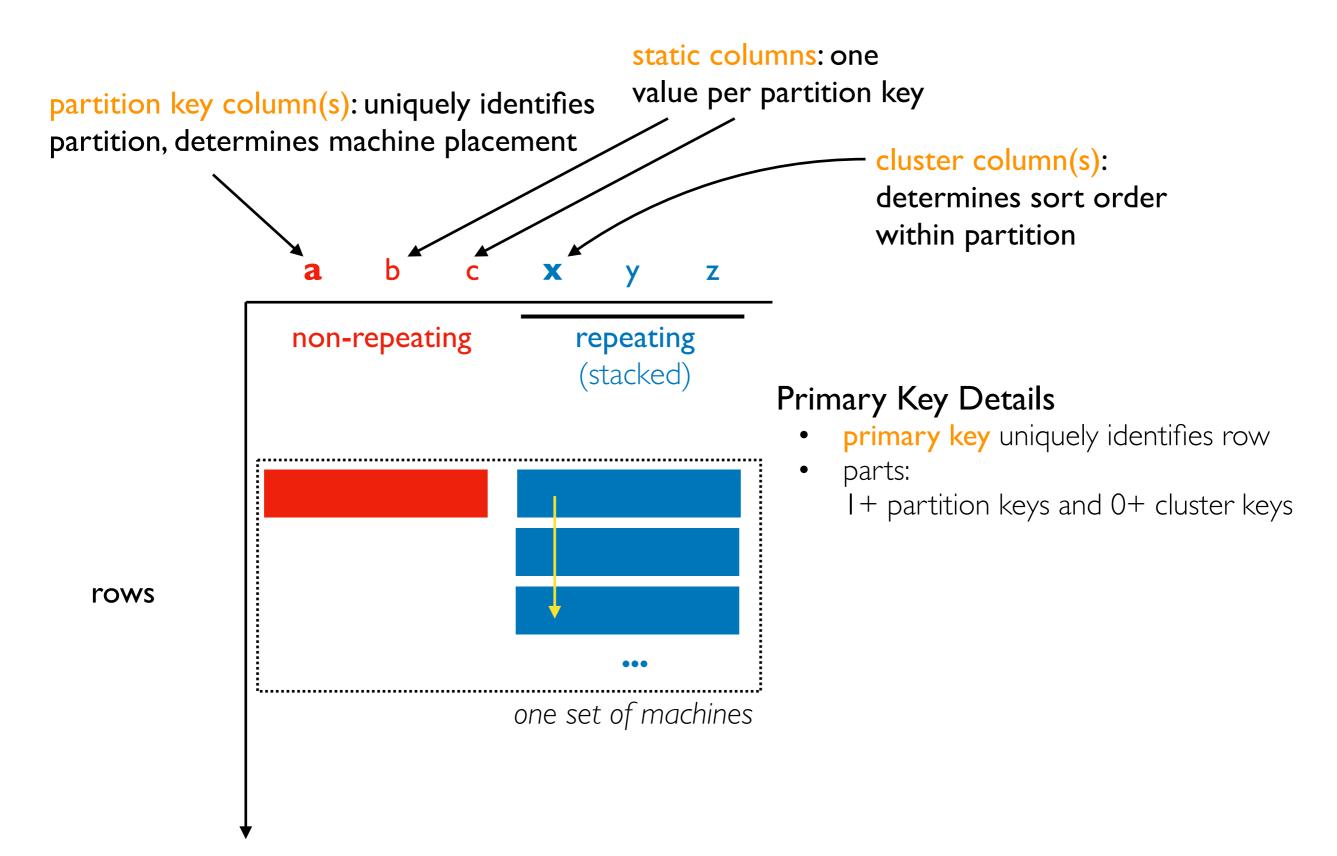

### Shema Example: Weather Data

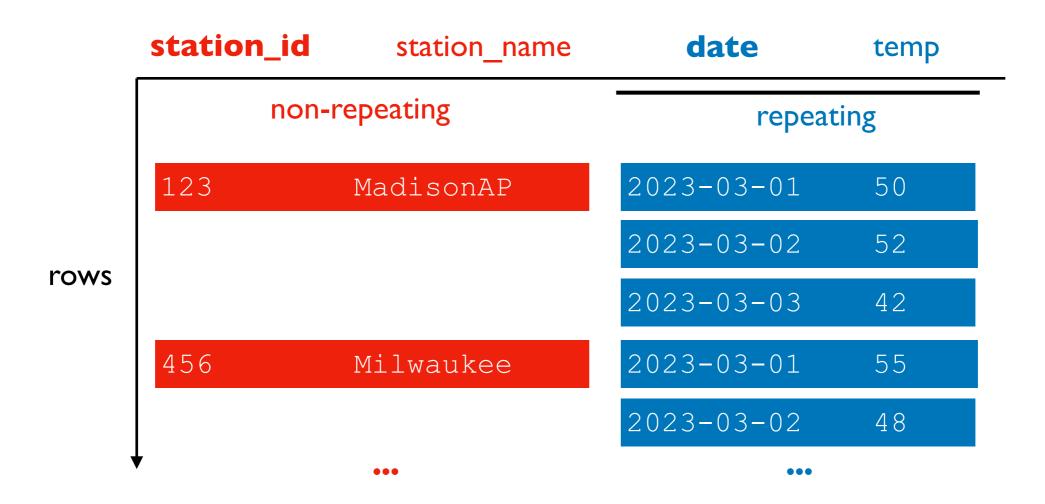

#### Advantages

- can get all data for one station without scanning the whole cluster (100s of machines)
- looking up dates in a range for a station is fast (pre-sorted)

#### Challenges

- need to anticipate common queries
- carefully choose partion keys and cluster columns
- too many partitions: queries hit many nodes
- too few partitions: imbalance

### Schema Example: Weather Data

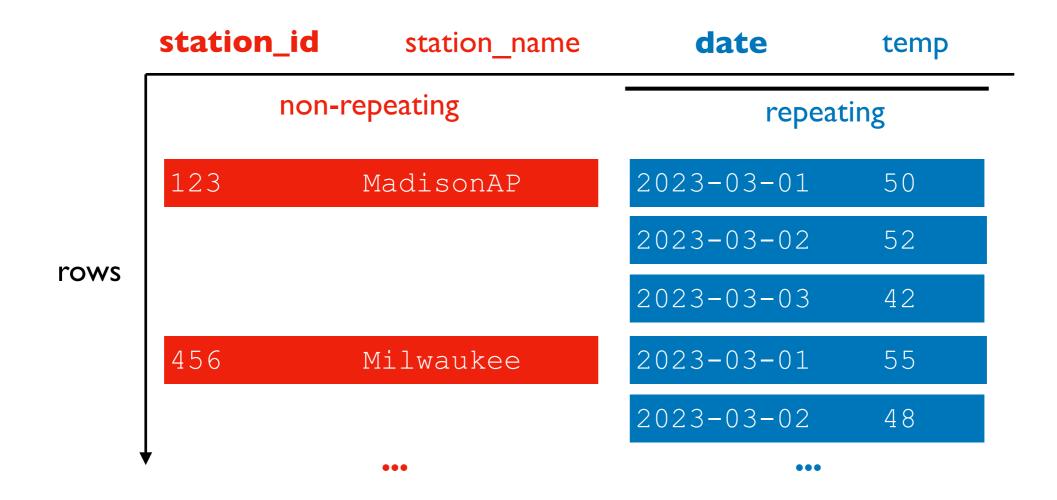

**TopHat** 

### Outline: HBase and Cassandra

#### **HBase**

Cassandra Data Model

#### **Demos**

- Deployment
- cqlsh
- Python (cassandra-driver package)
- Spark (external data source)